News Reduce items and attributes Reducing Items and Attributes Reduce Ch 13/14/15: Reduce, Embed, Case presentation days assigned · reduce/increase: inverses Studies -next week papers filter Paper: TopoFisheye -pro: straightforward and intuitive Aggregate → Attributes today • to understand and compute **Example Present: Biomechanical Motion** -con: out of sight, out of mind -catchup on Facet material Ch 13: Reduce -final three chapters aggregation Tamara Munzner Aggregate -topo fisheye views paper -pro: inform about whole set Department of Computer Science -example presentation -con: difficult to avoid losing signal University of British Columbia -(break in the middle somewhere) not mutually exclusive CPSC 547, Information Visualization -combine filter, aggregate → Attributes Week 8: 31 Oct 2017 -combine reduce, change, facet http://www.cs.ubc.ca/~tmm/courses/547-17F Idiom: cross filtering System: Crossfilter Idiom: cross filtering Idiom: histogram Idiom: scented widgets diald bloods are **TheUpshot**  item filtering · augmented widgets show information scent · static item aggregation -cues to show whether value in drilling down coordinated views/controls combined task: find distribution Is It Better to Rent or Buy? # of visits recency further vs looking elsewhere [Scented Widgets: Improving Navigation Cues with Embedded Visualizations. Willett, Heer, and Agrawala. IEEE TVCG (Proc. InfoVis 2007) 13:6 (2007), 1129–1136.] • all scented histogram bisliders update when any ranges change • data: table · concise use of space: histogram on slider · derived data -new table: keys are bins, values are counts bin size crucial -pattern can change dramatically depending on discretization -opportunity for interaction: control bin size on the fly ne sed hed find that hed beet hed beet hed [https://www.nytimes.com/interactive/2014/upshot/buy-rent-calculator.html? r=0] [http://sauare.github.io/crossfilter/] [Multivariate Network Exploration and Presentation: From Detail to Overview via Selections and Ag van den Elzen, van Wijk, IEEE TVCG 20(12): 2014 (Proc. InfoVis 2014).] Scented histogram bisliders: detailed Idiom: Continuous scatterplot Spatial aggregation Idiom: boxplot static item aggregation • MAUP: Modifiable Areal Unit Problem static item aggregation data: table -gerrymandering (manipulating voting district boundaries) is only one example! · task: find distribution · derived data: table -zone effects · data: table key attribs x,y for pixels · derived data - quant attrib: overplot -5 quant attribs · median: central line dense space-filling 2D · lower and upper quartile: boxes matrix • lower upper fences: whiskers -scale effects - values beyond which items are outliers · color: sequential -outliers beyond fence cutoffs explicitly shown categorical hue + [Continuous Scatterplots. Bachthaler and Weiskopf. IEEETVCG (Proc. Vis 08) 14:6 (2008), 1428-1435. 2008.] ordered luminance [40 years of boxplots.Wickham and Stryjewski. 2012. had.co.nz] colormap ttps://blog.cartographica.com/blog/2011/5/19/ [ICLIC: Interactive categorization of large image collections. van der Corput and van Wijk. Proc. PacificVis 2016.] Idiom: Hierarchical parallel coordinates Idiom: aggregation via hierarchical clustering (visible) System: Dimensionality reduction Dimensionality vs attribute reduction Hierarchical · vocab use in field not consistent · dynamic item aggregation attribute aggregation Clustering - derive low-dimensional target space from high-dimensional measured space -dimension/attribute derived data: hierarchical clustering Explorer • capture most of variance with minimal error attribute reduction: reduce set with filtering -use when you can't directly measure what you care about -includes orthographic projection -cluster band with variable transparency, line at mean, width by min/max values • true dimensionality of dataset conjectured to be smaller than dimensionality of measurements • dimensionality reduction: create smaller set of new dims/attribs -color by proximity in hierarchy · latent factors, hidden variables Malignant Benign -typically implies dimensional aggregation, not just filtering -vocab: projection/mapping Tumor Measurement Data  $\rightarrow$  DR data: 9D measured space derived data: 2D target space [Hierarchical Parallel Coordinates for Exploration of Large Datasets. Fua, Ward, and Rundensteiner. Proc. IEEE Visualization Conference (Vis '99), pp. 43-50, 1999.] [http://www.cs.umd.edu/hcil/hce/]

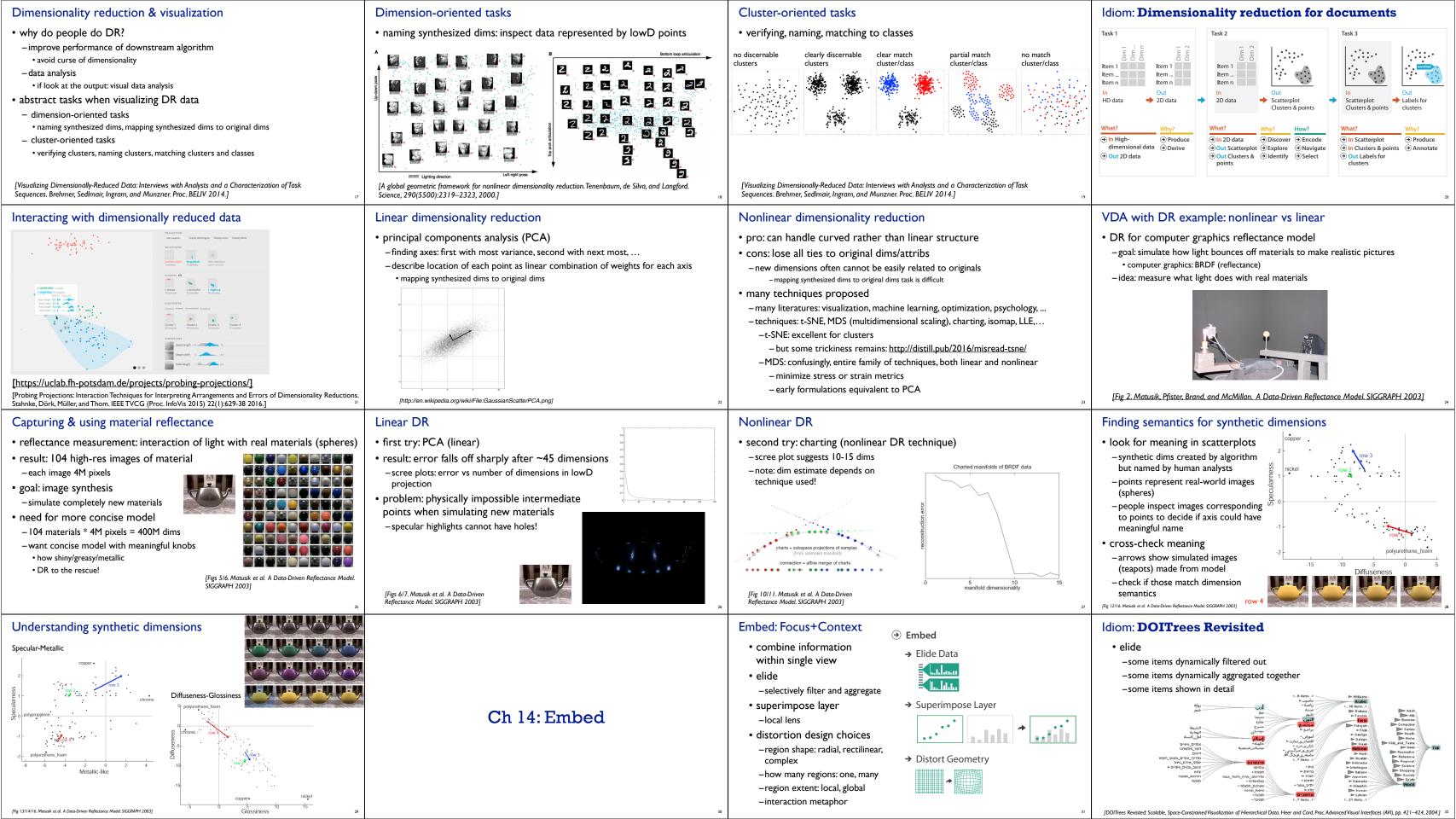

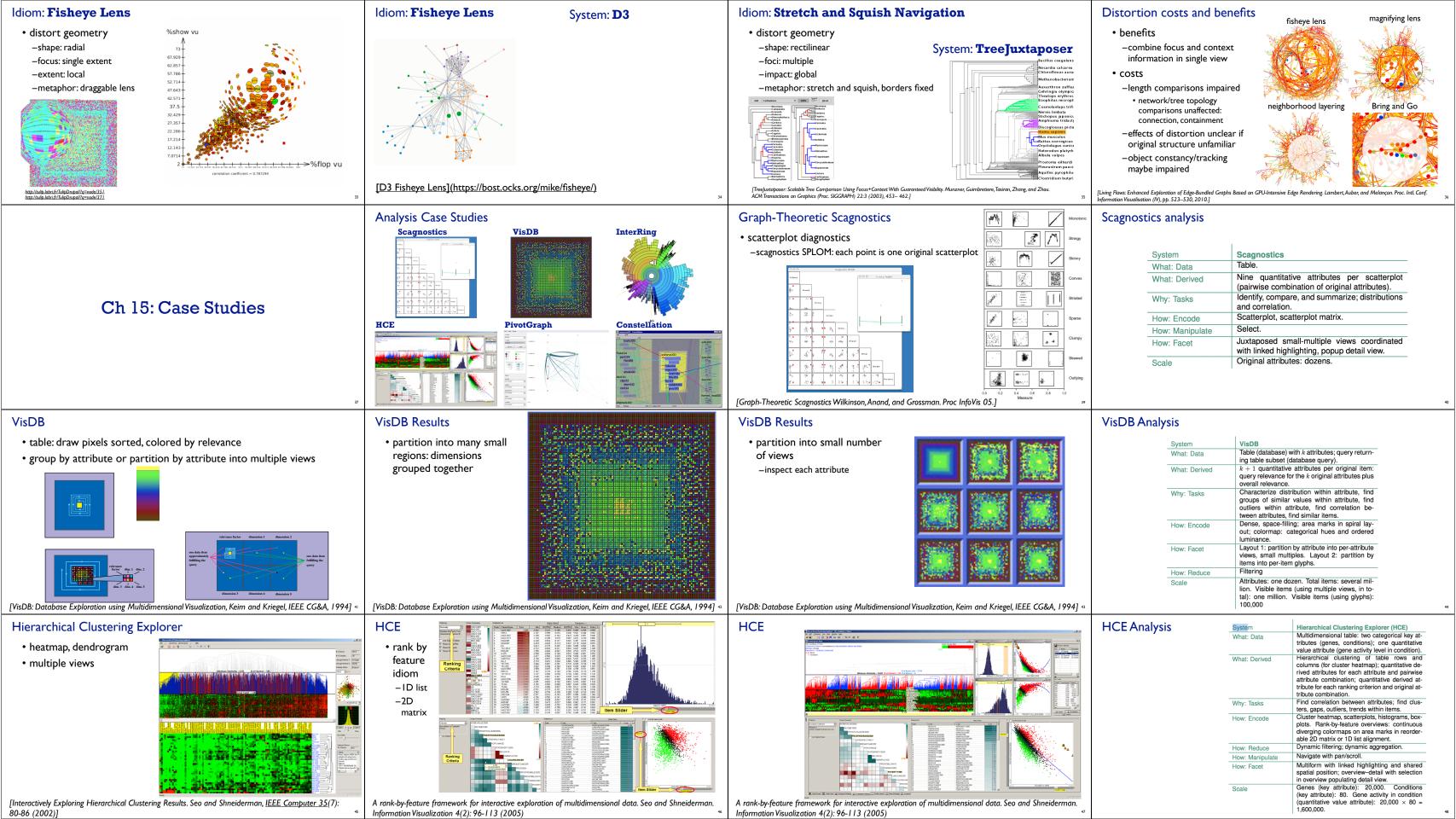

# InterRing blue subtree expanded tan subtree expanded [InterRing: An Interactive Tool for Visually Navigating and Manipulating Hierarchical Structures. Yang, Ward, Rundensteiner. Proc. InfoVis 2002, p 77-84.] PivotGraph Analysis

### InterRing What: Data Selection, rollup/drilldown, hierarchy editing. Why: Tasks Radial, space-filling layout. Color by tree struc-How: Encode Linked coloring and highlighting. How: Facet Embed: distort; multiple foci. How: Reduce Nodes: hundreds if labeled, thousands if Scale dense. Levels in tree: dozens.

| PivotGraph  • derived rollup network   | F2 M1 F2 F2 M2 M2 M2                | M F |
|----------------------------------------|-------------------------------------|-----|
| [Visual Exploration of Multivariate Gr | aphs, Martin Wattenberg, CHI 2006.] |     |

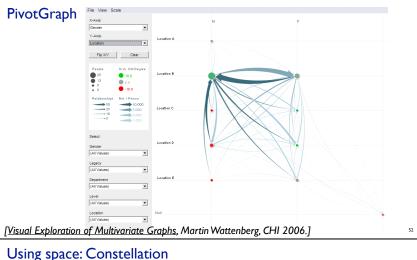

| Idiom           | PivotGraph                                                                                                    |
|-----------------|----------------------------------------------------------------------------------------------------|
| What: Data      | Network.                                                                                                    |
| What: Derived   | Derived network of aggregate nodes and links by roll-up into two chosen attributes.                                               |
| Why: Tasks      | Cross-attribute comparison of node groups.                                                                                        |
| How: Encode     | Nodes linked with connection marks, size.                                                                                         |
| How: Manipulate | Change: animated transitions.                                                                                                    |
| How: Reduce     | Aggregation, filtering.                                                                                                    |
| Scale           | Nodes/links in original network: unlimited. Roll-<br>up attributes: 2. Levels per roll-up attribute:<br>several, up to one dozen. |

### Analysis example: Constellation

- -multi-level network
- node: word

InterRing Analysis

- · link: words used in same dictionary definition
- · subgraph for each definition - not just hierarchical clustering
- -paths through network
- query for high-weight paths between 2 nodes
- quant attrib: plausibility

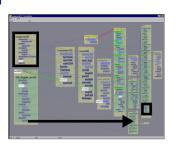

Interactive Visualization of Large Graphs and Networks. Munzne Ph.D. Dissertation, Stanford University, June 2000.] [Constellation: A Visualization Tool For Linguistic Queries from MindNet. Munzner, Guimbretière and Robertson. Proc. IEEE Symp. InfoVis 1999, p. 132-135.]

## Using space: Constellation

- visual encoding
- -link connection marks between -link containment marks to indicate
- subgraphs -encode plausibility with horiz spatial
- -encode source/sink for query with vert spatial position
- spatial layout
- -curvilinear grid: more room for longer low-plausibility paths

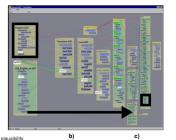

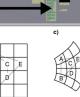

- edge crossings -cannot easily minimize instances, since
- position constrained by spatial encoding -instead: minimize perceptual impact
- -dynamic foreground/background layers on

views: superimposed layers

- mouseover, using color -four kinds of constellations
- · definition, path, link type, word – not just 1-hop neighbors

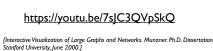

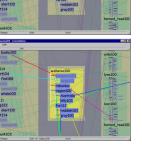

Constellation Analysis

| System          | Constellation                                                                                                    |
|-----------------|----------------------------------------------------------------------------------------------------|
| What: Data      | Three-level network of paths, subgraphs (definitions), and nodes (word senses).                                                                                      |
| Why: Tasks      | Discover/verify: browse and locate types of paths, identify and compare.                                                                                             |
| How: Encode     | Containment and connection link marks, horizontal spatial position for plausibility attribute, vertical spatial position for order within path, color links by type. |
| How: Manipulate | Navigate: semantic zooming. Change: Animated transitions.                                                                                                    |
| How: Reduce     | Superimpose dynamic layers.                                                                                                    |
| Scale           | Paths: 10–50. Subgraphs: 1–30 per path. Nodes: several thousand.                                                                                                    |

## What-Why-How Analysis

Topological Fisheye Views

-user changed selected focus point

- this approach is not the only way to analyze visualizations!
- -one specific framework intended to help you think
- -other frameworks support different ways of thinking
- · following: one interesting example

### Algebraic Process for Visualization Design

• which mathematical structures in data are preserved and reflected in vis -negation, permutation, symmetry, invariance

CE

D

ВВВ

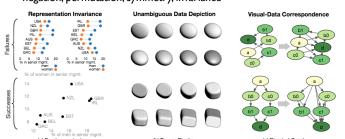

[Fig 1.An Algebraic Process for Visualization Design. Carlos Scheidegger and Gordon Kindlmann. IEEE TVCG (Proc. InfoVis 2014), 20(12):2181-2190.]

### Algebraic process: Vocabulary

- invariance violation: single dataset, many visualizations
- unambiguity violation: many datasets, same vis
- -data change invisible to viewer
- confuser
- correspondence violation:
- -can't see change of data in vis
- -salient change in vis not due to significant change in data

Coarsening strategy

- -match mathematical structure in data with visual perception
- we can X the data; can we Y the image?
- -are important data changes well-matched with obvious visual changes?

## Paper: TopoFisheye

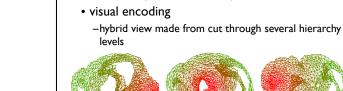

derived data

interaction

-input: laid-out network (spatial positions for nodes)

-output: multilevel hierarchy from graph coarsening

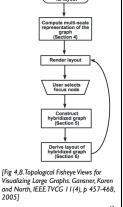

### Coarsening requirements

- uniform cluster/metanode size
- match coarse and fine layout geometries
- scalable

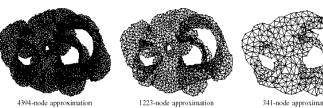

[Fig 3.Topological Fisheye Views for Visualizing Large Graphs. Gansner, Koren and North, IEEE TVCG 11(4), p 457-468, 2005]

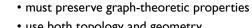

- use both topology and geometry
- -topological distance (hops away)
- -geometric distance but not just proximity alone!
- just contracting nodes/edges could create new cycles
- · derived data: proximity graph

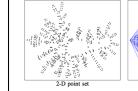

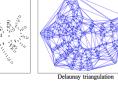

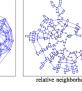

[Fig 10, 12.Topological Fisheye North, IEEE TVCG 11(4), p

what not to do!

• proximity graph: compromise between larger DT and smaller RNG · geometric distortion for uniform density cut through coarsening hierarchy to get active nodes -better than original graph neighbors alone -animated transitions between states • (colorcoded by hierarchy depth just to illustrate algorithm) · slow for cases like star graph -compare to original · maximize weighted sum of -compare to simple topologically unaware fisheye distortion -geometric proximity **Example Presentation:** · goal: preserve geometry **Biomechanical Motion** -cluster size • goal: keep uniform cluster size -normalized connection strength goal: preserve topology -neighborhood similarity liews for Visualizing Large (E,F) (A,D) (C,B) (GH) Graphs. Gansner, Koren and North, IEEE TVCG 11(4), p goal: preserve topology (E) PA (D) (C) B) (G) (H) -degree (b) default layout of hybrid graph (c) distorted layout of hybrid graph [Fig 2,15.Topological Fisheye Views for Visualizing Large Graphs. Gansner, Koren and North, IEEE TVCG 11(4), p 457-468, 2005] • goal: penalize high-degree nodes to avoid salient artifacts and computational problems Analysis & critique Beyond paper itself Slides Presentation expectations 20 minute time slots for presentations paper type dependent check for author paper page do include both text and images -aim for 18 min presenting and 2 min discussion -required for design studies and technique papers -may have video -some possible for algorithm papers -may have talk slides you could borrow as a base slides required -font must be readable from back of room • but more emphasis on presenting algorithm clearly • do acknowledge if so! - if you're using my laptop, send to me by 12pm • 24 point as absolute minimum - may have demo or supplemental material -minimal for evaluation papers - if you're using your own, send to me by 6pm (right after class) • use different type sizes to help guide eye, with larger title font • but can discuss study design and statistical analysis methods -include paper page URL in slides if it exists · avoid micro text with macro whitespace three goals: up to you whether sequential or interleaved -bullet style not sentences - explain core technical content to audience please distinguish: their analysis (future work, limitations) from your own · sub-bullets for secondary points • if using video, consider when it's most useful to show - analyze with doing what/why/how framework • Compare what it feels like to read an entire long sentence on a slide; while complex structure thoughts/critiques • do scale analysis of data for this system in specific, not for technique in general -at very start for overview of everything is a good thing to have for flow in writing it's more difficult to parse in the context of a slide -good to present both - critique strengths/weaknesses of technical paper -after you've explained some of background where the speaker is speaking over it. -after you've walked us through most of interface, to show interaction in specific marking criteria legibility -Summary 40%, Analysis 15%, Critique 15% -remember luminance contrast requirements with colors! - Presentation Style 15%, Materials Preparation 15% Slide images Style Technical talks advice • How To Give An Academic Talk figures from paper face audience, not screen -Paul N. Edwards -good idea to use figures from paper, especially screenshots -pro tip: your screen left/right matches audience left/right in this configuration **Interactive Coordinated** • judgement call about some/many/all How To Give a Great Research Talk project voice so we can hear you **Multiple-View Visualization of**  new images -avoid muttered comments to self, volume drop-off at end of slide -Simon L Peyton Jones, John Hughes, and John Launchbury -you might make new diagrams -avoid robot monotone, variable emphasis helps keep us engaged **Biomechanical Motion Data** • How To Present A Paper -you might grab other images, especially for background or if comparing to prev work avoid reading exactly what the slide says -Leslie Lamport Daniel F. Keefe, Marcus Ewert, William Ribarsky, Remco Chang. -avoid random clip art -judgement call: how much detail to have in presenter notes • Things I Hope Not To See or Hear at SIGGRAPH IEEE Trans. Visualization and Computer Graphics (Proc. Vis 2009), images alone often hard to follow · use laser pointer judiciously - Jim Blinn 15(6):1383-1390, 2009. -images do not speak for themselves, you must walk us through them -avoid constant distracting jiggle • Scientific Presentation Planning • text bullets to walk us through your highest-level points http://ivlab.cs.umn.edu/generated/pub-Keefe-2009-MultiViewVis.php • practice, practice, practice -Jason Harrison - hard to follow if they're only made verbally -for flow of words and for timing • judgement call on text/image ratio, avoid extremes question handling: difficult to practice beforehand... Biomechanical motion design study Multiple linked spatial & non-spatial views 3D+2D Derived data: traces/streamers • large DB of 3D motion data • data: 3D spatial, multiple attribs (cyclic) · derived data: 3D motion tracers change from interactively chosen spots -pigs chewing: high-speed motion at joints, 500 FPS w/ sub-mm accuracy -3D navigation • encode: 3D spatial, parallel coords, 2D line (xy) plots • rotate/translate/zoom -generates x/y/z data over time domain tasks • facet: few large multiform views, many small multiples (~100) • filter -functional morphology: relationship between 3D shape of bones and their function -streamers -encode: color by trial for window background -zoom to small subset of time -shown in 3D views directly -what is a typical chewing motion? -view coordination: -how does chewing change over time based on amount/type of food in mouth? line in parcoord == facet -populates 2D plots frame in small mult -select for one large detail view abstract tasks -linked highlighting - trends & anomalies across collection of time-varying spatial data -linked navigation -understanding complex spatial relationships · between all views pioneering design study integrating infovis+scivis techniques · driven by large detail view · let's start with video showing system in action [Fig 4. Interactive Coordinated Multiple-View Visualization of Biomechanical Motion Data. Daniel F. Keefe, Marcus Ewert, [Fig 3. Interactive Coordinated Multiple-View Visualization of Biomechanical Motion Data. Daniel F. Keefe, Marcus Ewert, [Fig 1. Interactive Coordinated Multiple-View Visualization of Biomechanical Motion Data. Daniel F. Keefe, Marcus Ewert, William Ribarsky, Remco Chang. IEEE Trans. Visualization and Computer Graphics (Proc. Vis 2009), 15(6):1383-1390, 2009.] https://voutu.be/OUNezRNtE9M . [.1383-1390, 2009] William Ribarsky, Remco Chang. IEEE Trans. Visualization and Computer Graphics (Proc. Vis 2009), 15(6):1383-1390, 2009. William Ribarsky, Remco Chang, IEEE Trans. Visualization and Computer Graphics (Proc. Vis 2009), 15(6):1383-1390, 2009.

Final distortion

Candidate pairs: neighbors in original and proximity graph

Hybrid graph creation

### Small multiples for overview

- facet: small multiples for overview
- -aggressive/ambitious, 100+ views
- encode: color code window bg by trial
- filter:
- -full/partial skull
- -streamers
- simple enough to be useable at low information density

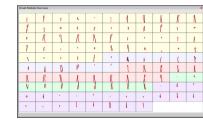

[Fig 2. Interactive Coordinated Multiple-View Visualization of Biomechanical Motion Data. Daniel F. Keefe, Marcus Ewert, William Ribarsky, Remco Chang. IEEE Trans. Visualization and Computer Graphics (Proc. Vis 2009), 15(6):1383-1390, 2009.]

- what: data
- -3D spatial, multiple attribs (cyclic)
- what: derived
- -3D motion traces

Analysis summary

- -3D surface interaction patterns
- how: encode
- -3D spatial, parallel coords, 2D plots
- -color views by trial, surfaces by interaction patterns

- how: change
- -3D navigation
- how: facet
- -few large multiform views
- -many small multiples (~100)
- -linked highlighting
- -linked navigation
- -layering
- how: reduce
- -filtering

[Interactive Coordinated Multiple-View Visualization of Biomechanical Motion Data. Daniel F. Keefe, Marcus Ewert, William Ribarsky, Remco Chang. IEEE Trans. Visualization and Computer Graphics (Proc. Vis 2009), 15(6):1383-1390, 2009.]

### Derived data: surface interactions

- derived data
- -3D surface interaction patterns
- facet
- -superimposed overlays in 3D view
- encoding
- -color coding

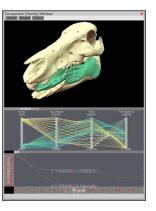

[Fig 5. Interactive Coordinated Multiple-View Visualization of Biomechanical Motion Data. Daniel F. Keefe, Marcus Ewert, William Ribarsky, Remco Chang. IEEE Trans. Visualization and Computer Graphics (Proc. Vis 2009), 15(6):1383-1390, 2009.]

### Critique

- many strengths
- -carefully designed with well justified design choices
- -explicitly followed mantra "overview first, zoom and filter, then details-on-demand"
- -sophisticated view coordination
- -tradeoff between strengths of small multiples and overlays, use both
  - informed by difficulties of animation for trend analysis
  - derived data tracing paths
- weaknesses/limitations
- -(older paper feels less novel, but must consider context of what was new)
- -scale analysis: collection size of <= 100, not thousands (understandably)
- -aggressive about multiple views, arguably pushing limits of understandability

### Side by side views demonstrating tooth slide

- facet: linked navigation w/ same 3D viewpoint for all
- encode: coloured by vertical distance separating teeth (derived surface interactions) -also 3D instantaneous helical axis showing motion of mandible relative to skull

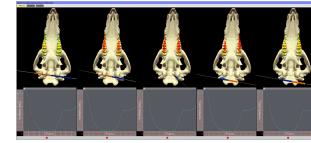

[Fig 6. Interactive Coordinated Multiple-View Visualization of Biomechanical Motion Data. Daniel F. Keefe, Marcus Ewert, William Ribarsky, Remco Chang. IEEE Trans. Visualization and Computer Graphics (Proc. Vis 2009), 15(6):1383-1390, 2009.] 8.

### Next time

- deadlines
- -meetings due by Thu Nov 2, 5pm
- reminder that I'm not available Fri Nov 3 through Mon Nov 6
- -proposals due by Mon Nov 6, 10pm
- next week
- -presentations I
- -guest lecture from Steve Franconeri

### Cluster detection

- identify clusters of motion cycles
- -from combo: 2D xy plots & parcoords
- -show motion itself in 3D view
- facet: superimposed layers
- -foreground/background layers in parcoord view itself

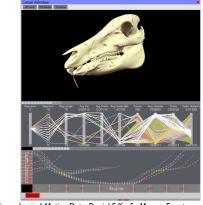

[Fig 7. Interactive Coordinated Multiple-View Visualization of Biomechanical Motion Data. Daniel F. Keefe, Marcus Ewert, William Ribarsky, Remco Chang. IEEE Trans. Visualization and Computer Graphics (Proc. Vis 2009), 15(6):1383-1390, 2009.]